## Reporting English Language Learner, ELL, data to NYSED

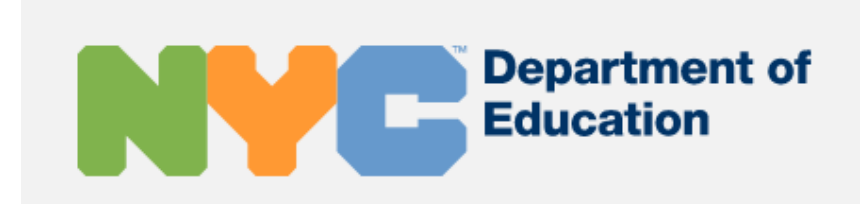

#### **Erin Cochran**

*Deputy Executive Director, Operations and Policy Charter Schools Office*

May 2022

# Who is classified as "ELL" for this reporting?

- Students will have a LEP <sup>=</sup> Y in ATS *at any point in the year*
- Student LEP flags can be seen on the BIND screen
- LEP <sup>=</sup> Y if the student has taken the NYSITELL or NYSESLAT
- There is no way to remove that flag other than testing out

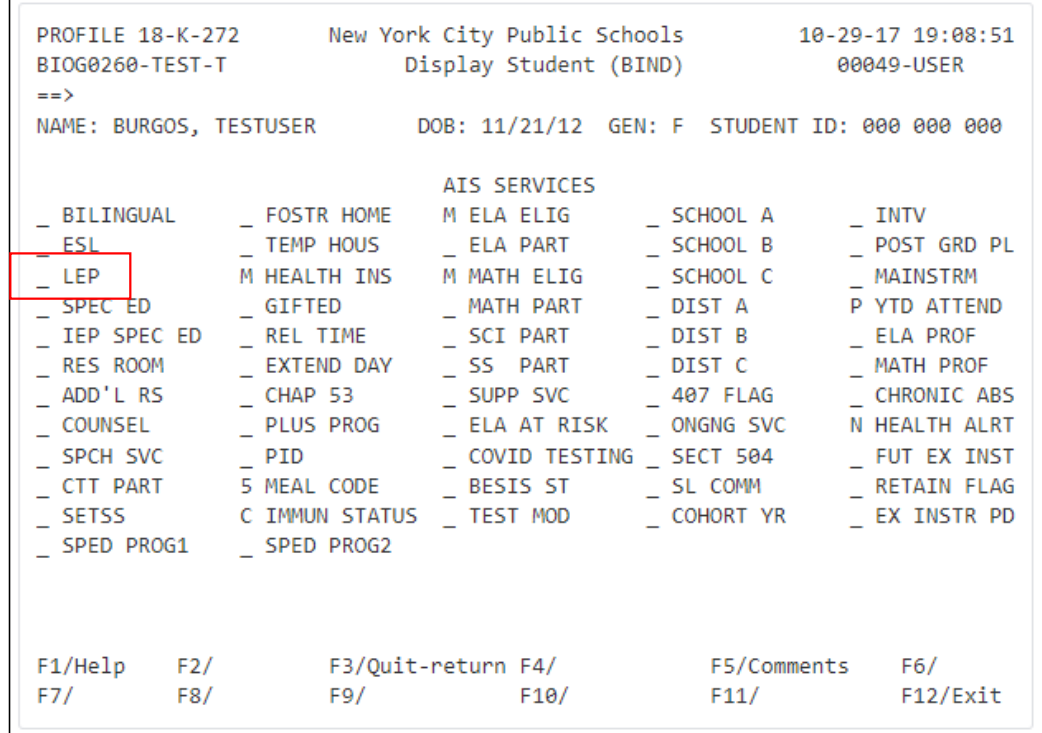

## Related ATS Reports

• RLER indicates students eligible for NYSESLAT, including LEP <sup>=</sup> Y students

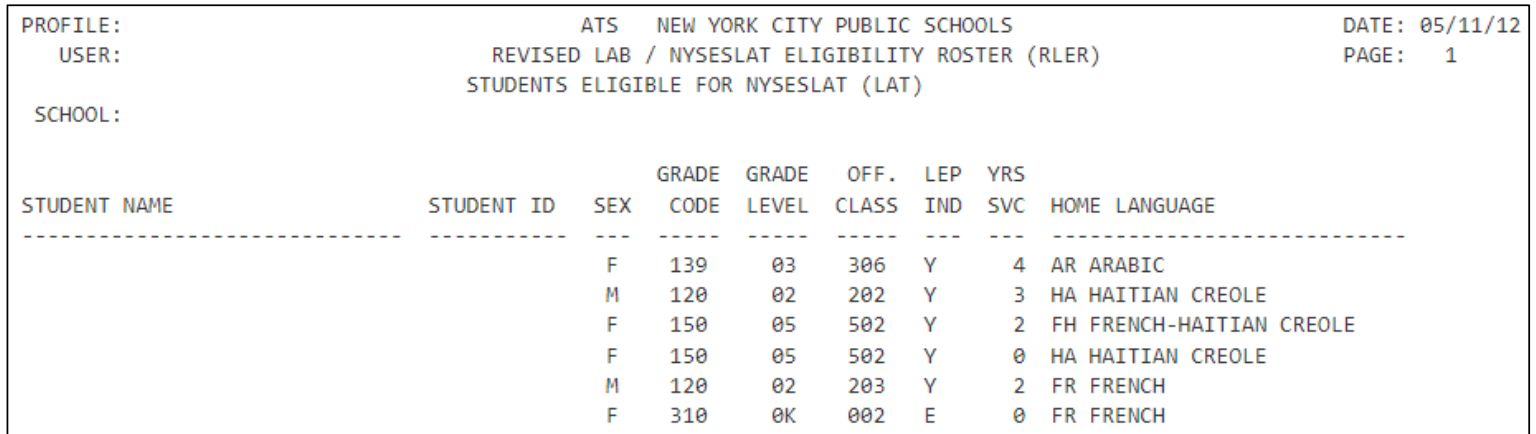

### Related ATS Reports

• RLAT will show the testing history so you can confirm why the student has LEP <sup>=</sup> Y

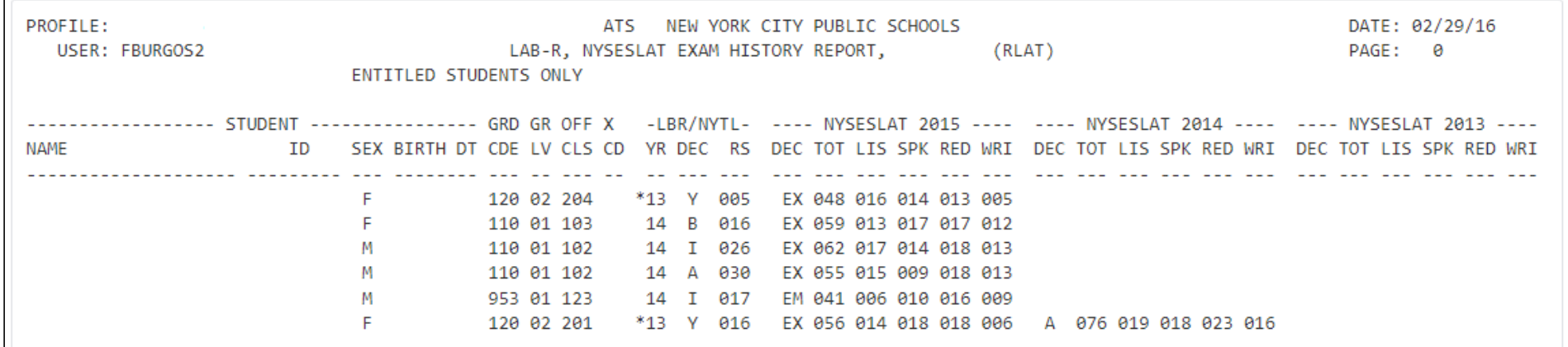

• For more on these screens, visit the ATS Wiki at bit.ly/ATSWiki *(DOE credentials required to access)*